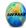

# Uses of SQL in Accessing and Analyzing the Spreadsheets

# Dr. Mohammad Miyan

Associate Professor, Shia P. G. College, University of Lucknow Sitapur Road, Lucknow-226020.

## Email: miyanmohd@rediffmail.com

## Abstract

The spreadsheets are the foremost wide used management applications with interactive Graphical computer program. Most the business, industrial or business databases are keeping mistreatment spreadsheets. It's been ascertained that a computer program is used as an electronic database management system while not mistreatment any programming language paradigm. Utilizing varied operators of relative pure mathematics by mistreatment computer program functions it is achieved. By giving a selected definition of info in SQL, a book of computer program with empty datasheets and sheets of formulas for SQL queries is enforced. All the info manipulations operations like insertion, deletion, retrieval and modification performed by users will then be handled by computer program functions. However the end-users should bear in mind of SQL Queries so as to use such a model. In the present paper, we tend to approach such downside by ending mapping of linguistic communication queries into their associated SQL queries.

#### Keywords: DBMS, Spreadsheets, SQL.

### References

- 1. Chamberlin, D. D. and Boyce, R. F., (2007), SEQUEL: A Structured English Query Language, Proceedings of the 1974 ACM SIGFIDET, Workshop on Data Description, Access and Control, Association for Computing Machinery: 249–64.
- Chaudhari, D. et al., (2016), Accessing and Analyzing Spreadsheets using SQL and NLP, IJARIIE, Vol-2 Issue-6, pp. 909-912.
- Danawale, P., et al., (2015), Review on Translating Relational Queries in to Spreadsheet, International Journal of Advanced Research in Computer Science and Software Engineering Research, Volume 5, Issue 10, pp. 462-464.
- 4. Functional Database Model, From Wikipedia, the free encyclopedia, 2017. https://en.wikipedia.org/wiki/Functional\_Database\_Model
- 5. Giordani, A. and Moschitti, A., (2012), Translating Questions to SQL Queries with Generative Parsers Discriminatively Reranked, Proceedings of COLING 2012: Posters, pages 401–410.
- 6. Kadam, E. R. and B. R. Solunke, (2016), QBSM: A Query Builder for Spreadsheet Micro, International Journal of Innovative Research in Science, Engineering and Technology, Vol. 5, Issue 12, pp. 20963-20966.
- Liu, B. and Jagadish, H. V., (2009), A spreadsheet algebra for a direct data manipulation query interface, in Proc. IEEE Int. Conf. Data Eng., pp. 417–428.
- Lorentz, D., Roeser, M. B., Abraham, S., Amor, A., Arora, G., Arora, V., Ashdown, L., Baer, H., Bellamkonda, S., Shrikanth, (1996), Basic Elements of Oracle SQL: Data Types, Oracle Database SQL Language Reference 11g Release 2 (11.2). Oracle Database Documentation Library. Redwood City, CA: Oracle USA, Inc. Retrieved December 29, 2010.
- 9. Melton, J. and Simon, A. R., (1993), What is SQL?", Understanding the New SQL: A Complete Guide, Morgan Kaufmann, pp. 536. ISBN 1-55860-245-3.
- 10. Power, D. J., (2004), A Brief History of Spreadsheets, DSSResources.COM (3.6 ed.).
- 11. Ramya, R.et al., (2017), A LOGICAL SPREADSHEET MANAGEMENT SYSTEM," South Asian Journal of Engineering and Technology, Vol.3, No.13, 5–14.
- 12. SQL from Wikipedia, the free encyclopedia, 2017. https://en.wikipedia.org/wiki/SQL
- 13. Sarkar, A., Blackwell, A., Jamnik, M. and Spott, M., (2014), Teach and Try: A simple interaction technique for exploratory data modelling by end users, IEEE Symposium on Visual Languages and Human-Centric Computing (VL/HCC 2014): 53–56. doi:10.1109/VLHCC.2014.6883022
- 14. Spreadsheet, From Wikipedia, the free encyclopedia, 2017. https://en.wikipedia.org/wiki/Spreadsheet#LANPAR\_spreadsheet\_compiler
- 15. Sroka, J., Panasuik, A., Stencel, K. and Tyszkiewicz, J., (2015), Translating Relational Queries into Spreadsheets, IEEE Transactions on Knowledge And Data Engineering, Vol.27, No.8, pp. 2291 2303.
- Sadaphule, M. V. and Shaikh, N. F., (2016), SQL Query Parser: An Automated Tool for Translating the Queries Into Spreadsheets, International Journal of Computer Science and Information Security (IJCSIS), Vol. 14, No. 8, pp. 23-28.

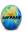

- 17. Wani, P. U. and Metre, K. V., (2016), A Review on Translation of SQL Queries to Spreadsheet Formulae, International Research Journal of Engineering and Technology, Vol. 3 Issue 12, pp. 1295-1297.
- $18.\ http://www.spreadsheetsmadeeasy.com/excel-create-pivot-table-using-sql/$